**OPEN SOCIETY** FOUNDATIONS **COMMUNITIES PORTAL Help Articles** 

### Individual Applicants and Grantees -Managing your account

When you create your portal account, some contact information is already included on your profile page.

Individual grant applicants can also add additional information about themselves

- Academic History
- Work/Professional Experience

This article outlines steps to add or update your contact information.

### Editing and updating your contact information

#### Click the Profile tab. Click the Contact tab, then click Edit

| Profile Grantee Dashboard Ex | plore Grant Opportunities        |               |                     |
|------------------------------|----------------------------------|---------------|---------------------|
| Profile                      |                                  |               |                     |
| Contact Bank Accounts        | Academic History Work Experience |               |                     |
| Information                  |                                  |               | Edit                |
| First Name                   | January                          | Name          | January White       |
| Middle Name / Initial        | 0                                | Suffix 🤤      |                     |
| Legal First Name             |                                  | Gender        |                     |
| Legal Middle Name            |                                  | Job Title     |                     |
| Legal Last Name              |                                  | Department    |                     |
| Preferred Method of Contact  |                                  | Confirm Email | testerosf@gmail.com |
| Mailing Street               | 111 First Street                 | Skype ID      |                     |
| Mailing City                 | Anytown                          | Mobile        |                     |
| Mailing State / Bravinga     | Alahama                          | Office Bhone  |                     |

#### Add or edit information as needed

| Contact Bank Accounts A     | Academic History Work Experience |               |                     |
|-----------------------------|----------------------------------|---------------|---------------------|
| Information                 |                                  |               | Save Cancel         |
| First Name                  | January                          | Name          | January White       |
| Middle Name / Initial 🥝     | F                                | Suffix 🤪      |                     |
| Legal First Name            | January                          | Gender        | Female •            |
| Legal Middle Name           | F                                | Job Title     | Head Baker          |
| Legal Last Name             | White                            | Department    | Bread Section       |
| Preferred Method of Contact | Email V                          | Confirm Email | testerosf@gmail.com |

#### What is a Legal First, Middle and Last Name?

This is the name indicated on legal identification documents. If you are awarded a grant, we need this information in order to process your grant.

### My last name has changed. How do I update it?

Unfortunately, you cannot update your last name in the Grantee Portal. Please reach out to your program contact or send a message to <u>granteefeedback@opensocietyfoundations.org</u> and request that an update to your last name.

**OPEN SOCIETY** FOUNDATIONS **Communities Portal Help Articles** 

My address has changed. How do I update it?

### Enter updated address information and other contact information

| Preferred Method of Contact | Email               | Confirm Email | testerosf@gmail.com |
|-----------------------------|---------------------|---------------|---------------------|
| Mailing Street              | 541 First Street    | Skype ID      |                     |
| Mailing City                | 16 of 255 Character | s<br>Mobile   |                     |
| Mailing State/Province      | Alabama 🔻           | Office Phone  |                     |
| Mailing Country             | United States       | Extension     |                     |
| Mailing Zip/Postal Code     | 11111               | Office Fax    |                     |
|                             | •                   |               |                     |

#### **Click Save**

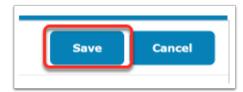

### Adding and updating academic history

You can update your academic history from the Profile tab.

Alternatively, you may be asked for this information within an application. Any academic history information you include on an application will be copied here to your profile record.

# From the Profile tab, click Academic History. Click New to create a record

| Profile Grantee Dashboard Explore Gr               | Int Opportunities                                                                                         |        |
|----------------------------------------------------|----------------------------------------------------------------------------------------------------|--------|
| Academic<br>History<br>Profile                     |                                                                                                    |        |
| Contact Bank Accounts Academi                      | History Work Experience                                                                                   |        |
| Starting with your most recent degree. Please list | the academic institutions you have attended, including your secondary school.                             |        |
|                                                    |                                                                                                    | + New  |
|                                                    | Search                                                                                                    |        |
| Name Of Institution A                              | lress 🗘 Field Of study 🗘 Qualification Received 🗘 Start Date Of Study 🗘 End Date Of Study 🗘 Date Degree 🗘 | Action |
|                                                    | No Data Available                                                                                         |        |
| Showing 0 to 0 of 0 Entries                        |                                                                                                    |        |

#### Add required fields. Click Save

| Academic<br>History<br>Profile |                                  |                        |                        |                                    |                        |
|--------------------------------|----------------------------------|------------------------|------------------------|------------------------------------|------------------------|
| Contact Bank Accounts          | Academic History Work Experience |                        |                        |                                    |                        |
|                                |                                  |                        |                        |                                    | Save Cancel            |
|                                |                                  |                        |                        | Anytown, Arkanasa<br>United States |                        |
| Name of Institute              | Baker's Institute                | E                      | Location 🥥             |                                    |                        |
|                                |                                  |                        |                        |                                    | 32 of 32768 Characters |
|                                | Yeast Dough Baker Certification  |                        |                        |                                    |                        |
| Field Of Study                 |                                  |                        | Qualification Received | Certified 🔹                        |                        |
|                                | 3                                | 81 of 32768 Characters |                        |                                    |                        |
| From 🥝                         | 1/1/2015                         |                        | Το 🥥                   | 6/30/2015                          |                        |
| Date Degree Conferred          | 7/15/2015                        |                        |                        |                                    |                        |

## Review the academic history you entered. Click the Edit link next to the item that you wish to change

| Contact Bank Acco                          | Academic Histo                                            | Work Experience                                              |                                                       |                                            |                                |                 |                       |       |
|--------------------------------------------|-----------------------------------------------------------|--------------------------------------------------------------|-------------------------------------------------------|--------------------------------------------|--------------------------------|-----------------|-----------------------|-------|
|                                            |                                                           |                                                              |                                                       |                                            |                                |                 |                       |       |
| arting with your mor                       | st recent degree. Pleas                                   | e list the academic institutio                               | ns you have attended, inc                             | uding your secondary                       | school.                        |                 |                       |       |
|                                            | 2                                                         |                                                              |                                                       |                                            |                                |                 |                       |       |
|                                            |                                                           |                                                              |                                                       |                                            |                                |                 |                       | + Nev |
|                                            |                                                           |                                                              |                                                       |                                            |                                |                 |                       |       |
|                                            |                                                           |                                                              |                                                       |                                            |                                |                 |                       |       |
|                                            |                                                           |                                                              |                                                       |                                            |                                | Search          |                       |       |
| Name Of Institution 🔺                      | Institution Address 🗘                                     | Field Of study 🗘                                             | Qualification Received 🗘                              | Start Date Of Study 🗘                      | End Date Of Study              |                 | Action                |       |
| Name Of Institution 🔺<br>Baker's Institute | Institution Address<br>Anytown, Arkanasa<br>United States | Field Of study $\diamond$<br>Yeast Dough Baker Certification | Qualification Received $\Leftrightarrow$<br>Certified | Start Date Of Study $\Diamond$<br>1/1/2015 | End Date Of Study<br>6/30/2015 |                 | Action<br>Edit   View |       |
|                                            | Anytown, Arkanasa                                         |                                                              | -                                                     |                                            |                                | 🗧 Bete Degree 😂 |                       |       |

### Adding Work Experience

Enter your professional experience, starting with your current or most recent job.

#### Click the Work Experience tab. Click New

| Profile Grantee Dashboard     | Explore Grant Opportunities                                                                                  |                            |
|-------------------------------|----------------------------------------------------------------------------------------------------|----------------------------|
| Work<br>Experience<br>Profile |                                                                                                    |                            |
| Contact Bank Accounts         | Academic History Work Experience                                                                             |                            |
|                               |                                                                                                    |                            |
| Professional Experience-St    | rting with your current professional experience first, please list your recent professional experience.      | + New                      |
|                               |                                                                                                    | Search                     |
| Place of Employment A P       | sition or Job Title 🗘 Employer Address 🗘 Employers Phone 🗘 Start Date Of Employment 🗘 End Date Of Employment | ≎ Job Description ≎ Action |

#### Enter your information in the fields. Click Save

| Work<br>Experience<br>Profile |                                                                                                    |                |                |
|-------------------------------|----------------------------------------------------------------------------------------------------|----------------|----------------|
| Contact Bank Accounts         | Academic History Work Experience                                                                                             |                |                |
|                               |                                                                                                    |                | Save Cancel    |
| Employer                      | Anytown Central Bakery                                                                                                    | Job Title      | Apprentice     |
| Employer's Mailing Address    | 89 First Avenue<br><u>Anytown</u> , AR<br>United States                                                                      | Employer Phone | (212) 111-1111 |
|                               | 43 of 32768 Characte                                                                                                    | rs             |                |
| From :                        | 1/1/2012                                                                                                    | To :           | 5/31/2012      |
| Job Description 🥃             | I assisted with general activity to keep the bakery open. I shadowe master bakers while they prepared a variety of products. | ad             |                |
|                               | 125 of 32768 Characte                                                                                                    | <br>rs         |                |

#### Now you can review work experiences you entered. Click the Edit link next to an item you would like to update.

| Work<br>Experience<br>Profile                                                                                                    |                                  |                                                                       |                                |                                                 |                        |                                                                                                    |                     |
|----------------------------------------------------------------------------------------------------|----------------------------------|-----------------------------------------------------------------------|--------------------------------|-------------------------------------------------|------------------------|----------------------------------------------------------------------------------------------------|---------------------|
| Contact Bank Acco                                                                                                    | ounts Academic Hist              | ory Work Experie                                                      | nce                            |                                                 |                        |                                                                                                    |                     |
| Professional Experience-Starting with your current professional experience first, please list your recent professional experience. |                                  |                                                                       |                                |                                                 |                        |                                                                                                    |                     |
|                                                                                                    |                                  |                                                                       |                                |                                                 |                        | Search                                                                                                    |                     |
| Place of Employment *                                                                                                    | Position or Job Title $\Diamond$ | Employer Address ©<br>89 First Avenue<br>Anytown, AR<br>United States | Employers Phone (212) 111-1111 | Start Date Of Employment $\Diamond$<br>1/1/2012 | End Date Of Employment | Job Description<br>I assisted with<br>general activity to<br>keep the bakery<br>open. I shadowed<br>master bakers<br>while they<br>prepared a variety<br>of products. | Action<br>Edit View |
| Nexttown Pastry Inc.                                                                                                    | Baker I                          | 29 Second Avenue<br>Nexttwon, AR<br>United States                     |                                | 6/1/2012                                        | 1/30/2013              | As an entry level<br>baker, I was<br>responsible for<br>making frosting,<br>ensuring<br>consistency of<br>taste, texture and<br>color.                                | Edit   View         |